## **Conditions d'exercice de la procuration pour l'utilisation de l'espace privé Internet MSA proposé sur le site grandsud.msa.fr**

## **Conditions générales**

→ Cette procuration ne vaut que pour l'utilisation des services en ligne proposés sur le site internet grandsud.msa.fr et peut faire à tout moment l'objet d'une modification (réduction ou extension du champ de la procuration) ou d'une résiliation.

→ La MSA Grand Sud n'est pas responsable des retards provoqués par votre mandataire dans l'étude de votre dossier (art. 1991 du code civil).

→ Cette procuration n'autorise en aucun cas votre mandataire à signer pour vous une demande de prestation, d'allocations diverses ou tout autre document nécessitant votre signature, ni à percevoir vos paiements.

→ Cette procuration n'autorise pas votre mandataire à vous représenter devant le tribunal judiciaire et la cour d'appel (art. R142.20 du code de la sécurité sociale).

## **Conditions de modification de la procuration**

 $\rightarrow$  Le mandant et/ou le mandataire peuvent modifier la procuration à tout moment, par courrier signé et envoyé à la MSA Grand Sud.

→ En cas de création de nouveaux services sécurisés, le mandant et le mandataire feront une nouvelle procuration, par courrier signé et envoyé à la MSA Grand Sud.

→ En cas de suppression d'un service mentionné dans le document, la procuration pour ce service prend fin automatiquement.

## **Conditions d'annulation de la procuration**

 $\rightarrow$  Le mandant ou le mandataire peuvent mettre fin à la procuration à tout moment, par courrier signé et envoyé à la MSA Grand Sud.

→ La procuration s'éteint automatiquement après que la MSA Grand Sud ait été informée des événements suivants :

- la radiation du mandant :
- le décès du mandant ou du mandataire ;
- l'incapacité du mandant ou du mandataire (tutelle ou curatelle) ;

#### **Durée de la procuration**

→ La procuration a une validité d'un an, reconductible tacitement chaque année.

#### **Information complémentaire**

→ Les services rendus par les caisses MSA sont gratuits. Tout intermédiaire offrant ses services moyennant rémunération convenue à l'avance à un assuré social en vue de lui faire obtenir le bénéfice des prestations qui peuvent lui être dues est passible d'une amende. (art. L377.2 du code de la sécurité sociale).

→ Une pièce d'état civil est à joindre à la procuration par le demandeur de la procuration (l'adhérent MSA).

# **Procuration pour l'utilisation des services en ligne Internet proposés sur le site grandsud.msa.fr**

## **Je soussigné(e) :**

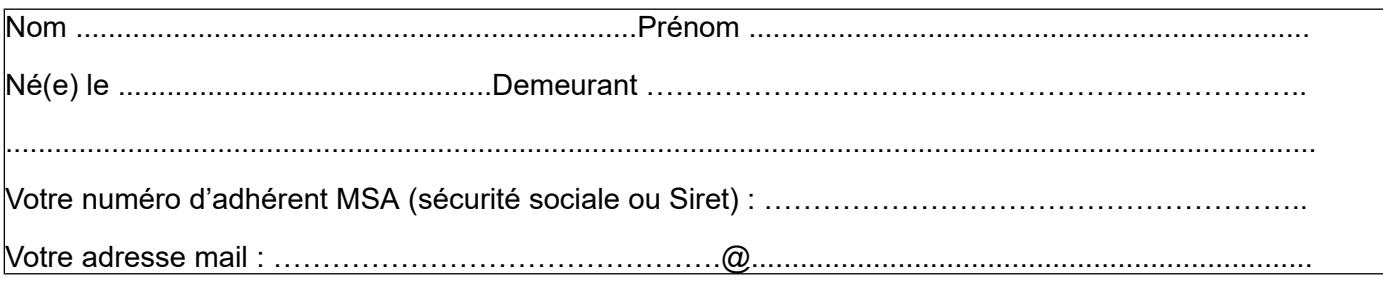

## **donne procuration, conformément aux articles 1984 à 2010 du code civil, à :**

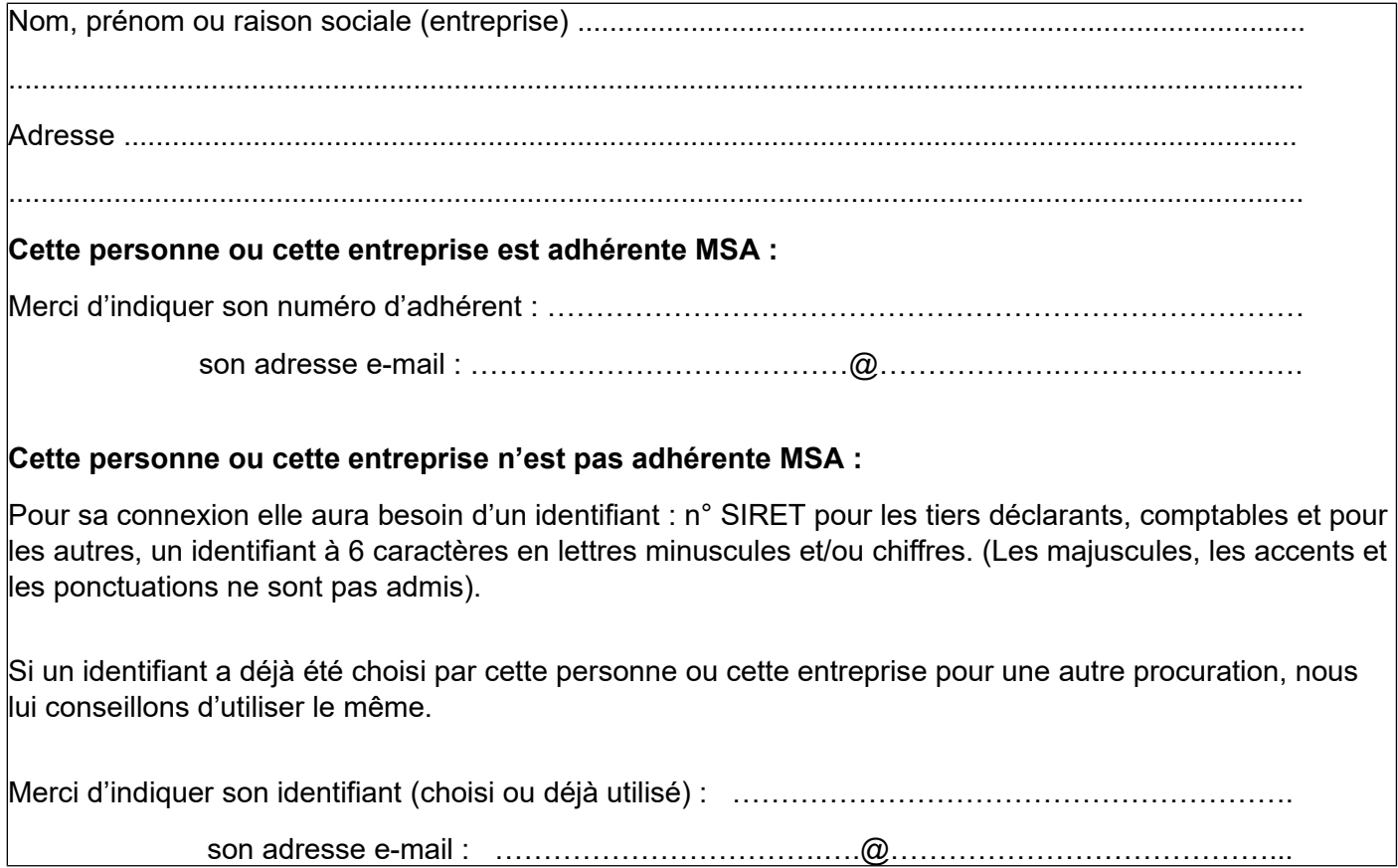

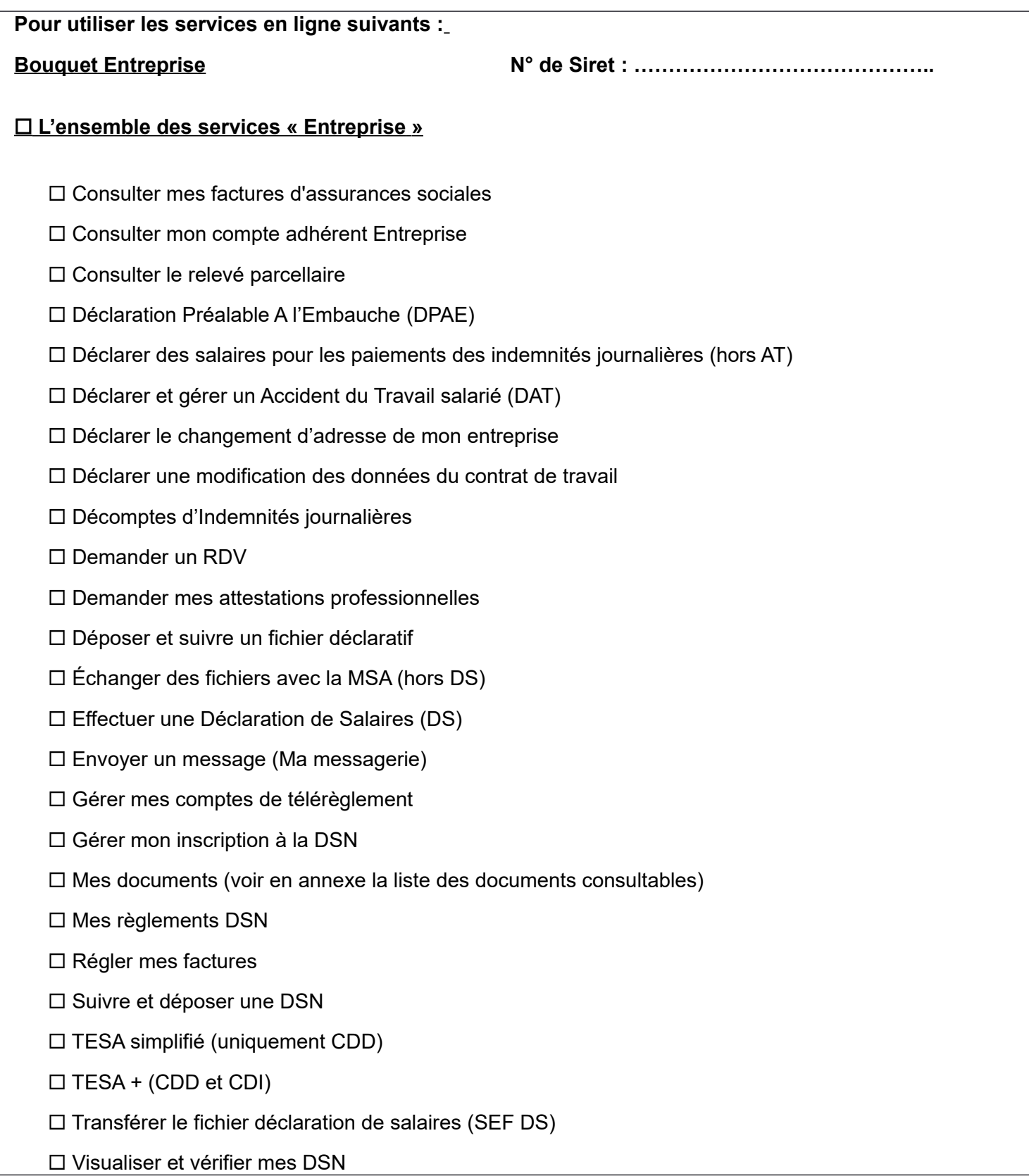

## **Bouquet Particulier/Exploitant : N° de sécurité sociale : ….……...…………….………**

## **L'ensemble des services « Particulier » :**

- □ Attestation de droits maladie
- □ Attestation de droits RSA
- □ Attestation de paiement et non paiement
- $\square$  Attestation fiscale
- □ Attestation médecin traitant
- $\square$  Déclaration de patrimoine
- $\square$  Déclaration de situation des 16 à 18 ans pour l'allocation de rentrée scolaire (ARS)
- Déclarer mes ressources complémentaires
- $\Box$  Déclarer mes ressources pour les prestations familiales
- Déclarer mes ressources trimestrielles pour l'aide au logement
- Déclarer mes ressources trimestrielles pour l'AAH
- □ Déclarer mes ressources trimestrielles pour le RSA
- $\Box$  Déclarer un changement de situation
- □ Demande de RSA
- Demander la complémentaire santé solidaire
- Demander le complément de libre choix de mode de garde de la PAJE
- Demander ma carte européenne d'assurance maladie
- Demander un RDV
- □ Demander une aide au logement
- Envoyer un document
- $\square$  Envoyer un message (Ma messagerie)
- $\Box$  Information sur ma retraite
- $\Box$  Ma carte vitale
- □ Mémo santé enfant
- $\Box$  Mes Infos famille et ressources pour la Prestation de Service Unique (PSU)
- □ Mon Quotient Familial
- $\Box$  Notification de ressources pour les prestations familiales
- $\square$  Paiement action sanitaire et sociale
- $\square$  Paiement invalidité
- □ Paiements et décomptes santé
- $\square$  Paiements prestation famille/logement

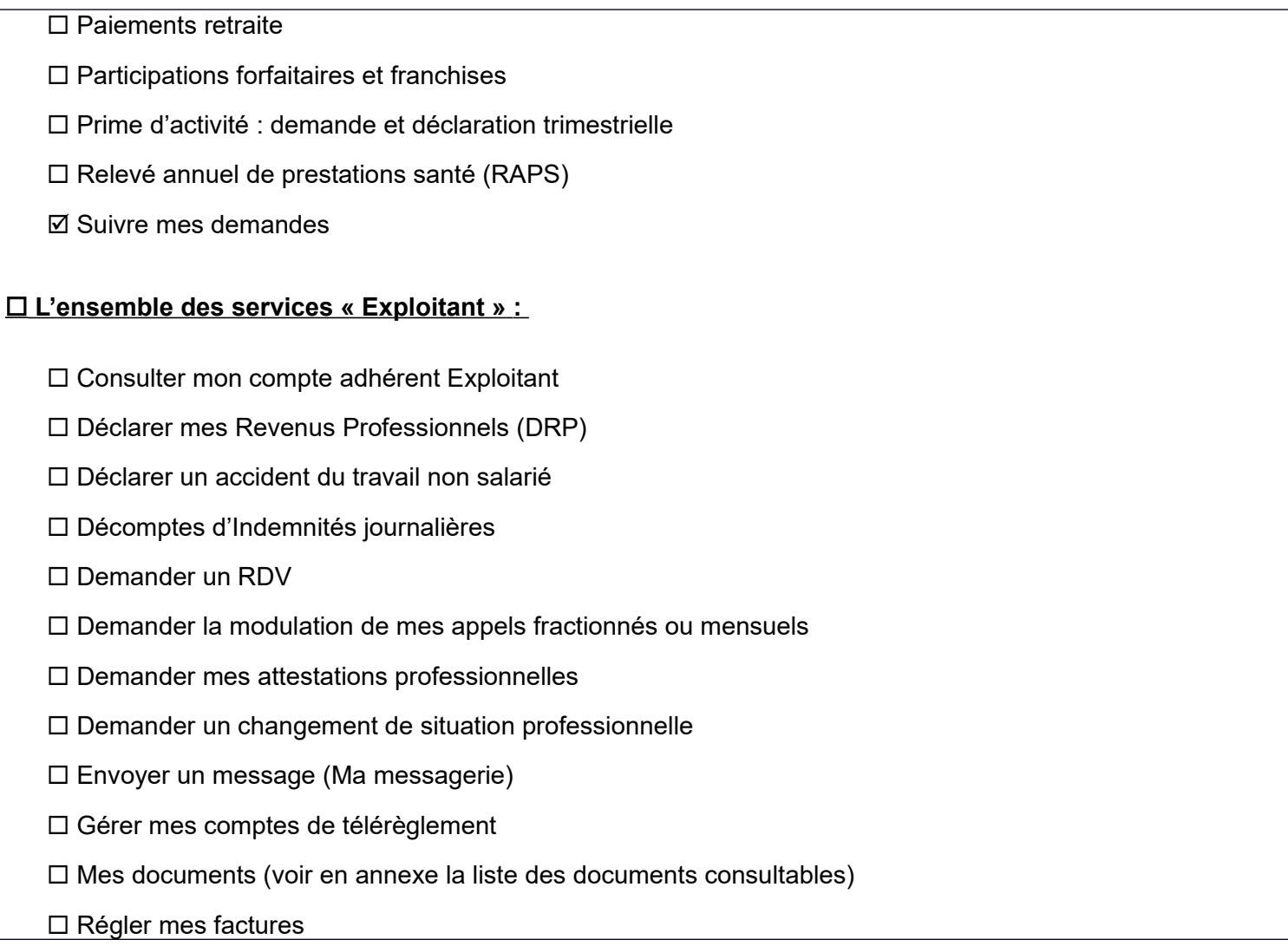

**Je joins une photocopie de ma carte d'identité ou de mon passeport en cours de validité et j'atteste avoir pris connaissance des conditions d'exercice de la procuration.**

A ....................................................... Le .......................................................

**Signature de l'assuré (mandant) Signature du mandataire**

*Procuration : La loi rend passible d'amende et d'emprisonnement quiconque se rend coupable de fraudes ou de fausses déclarations (article L. 377-1 du code de la sécurité sociale, 313-1, 313-3, 433-19, 441-1 et 441-7 du code pénal)*

## **ANNEXE**

## **Liste des documents consultables en procuration pour les bouquets**

### **« Exploitants » et « Entreprises »**

L'accès aux documents d'un adhérent MSA par un tiers bénéficiant d'une procuration/délégation est fonction des services ayant fait l'objet de cette procuration/délégation.

Le tiers peut consulter certains documents des bouquets « Exploitants » et « Entreprises » si l'adhérent a géré son mode de réception des documents par voie électronique.

Les documents accessibles en fonction des services donnés en délégation/procuration sont présentés ci-dessous.

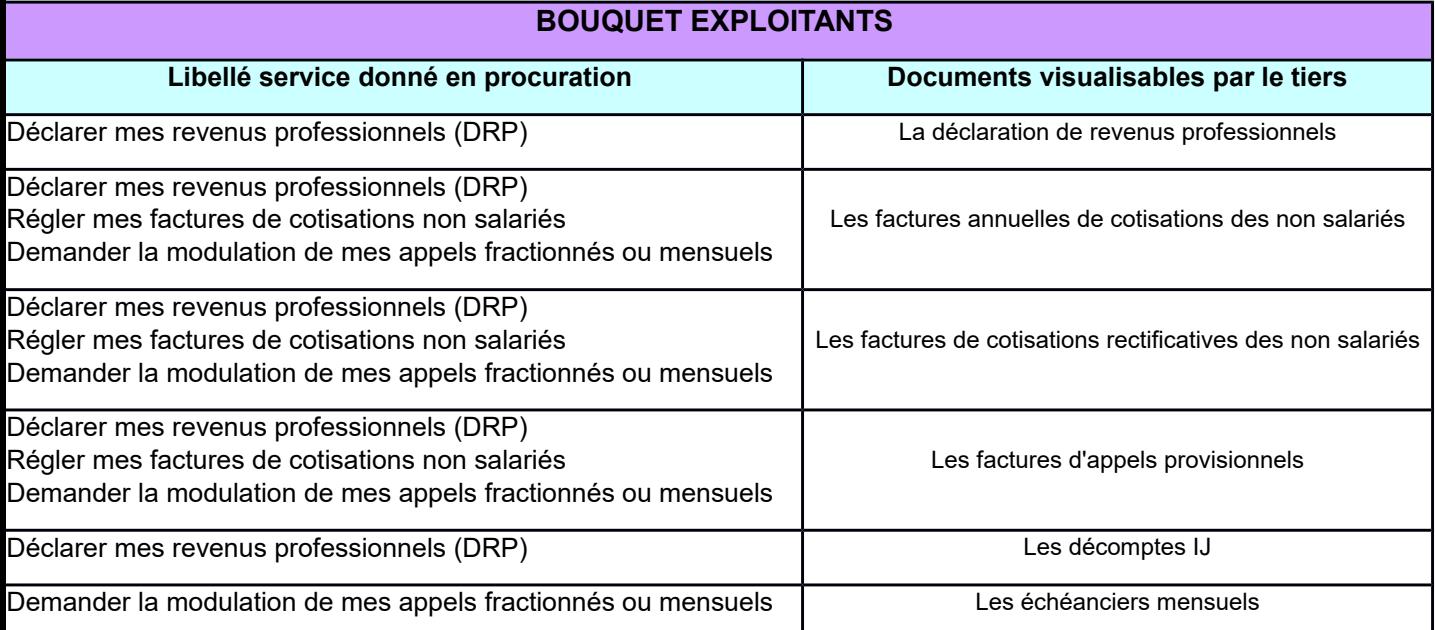

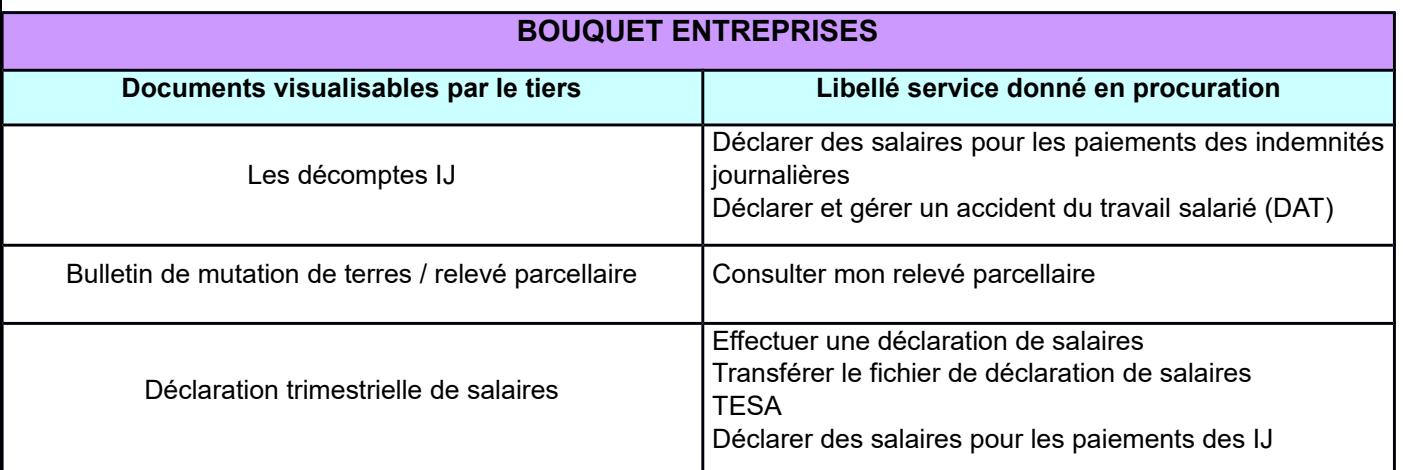

Cette liste est exhaustive à la date de signature de la convention. Elle est susceptible d'évoluer en cas de mise à disposition de nouveaux documents dans l'espace privé.